### **Università degli Studi di Milano**

#### **Laurea in Sicurezza dei sistemi e delle reti informatiche**

#### Esercizi sulle inferenze

**STEFANO FERRARI**

**Fondamenti di informatica per la sicurezza**

Corso di Fondamenti di informatica per la sicurezza Stefano Ferrari

# Indice

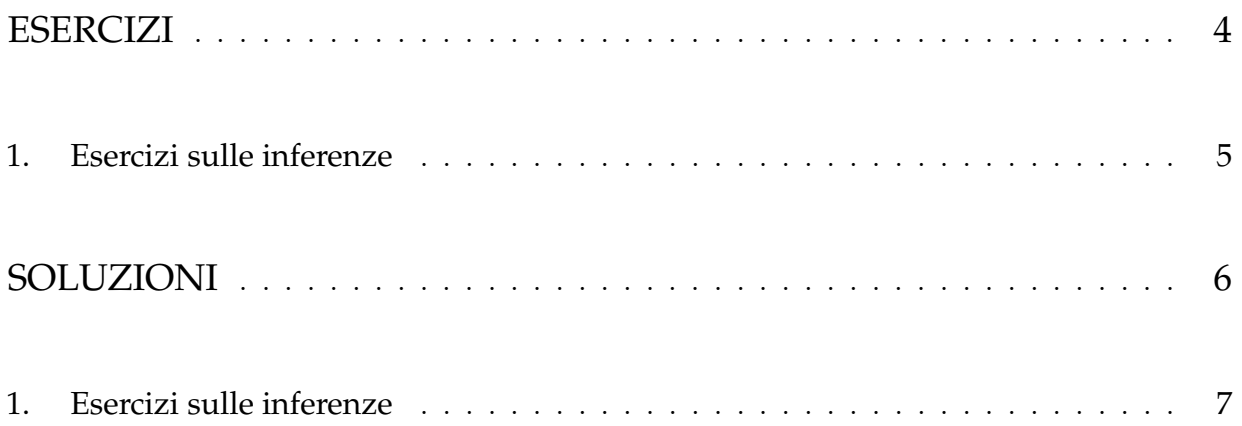

### Esercizi

#### 1. Esercizi sulle inferenze

Dimostrare che le seguenti inferenze sono valide:

1. Ip1 a Ip2  $a \rightarrow b$ Tesi b 2. **Ip1**  $b \leftrightarrow \neg a$ Ip2  $\neg b$ Tesi a 3. Ip1  $b \vee a$ Ip2  $\neg b$ Tesi a 4. **Ip1**  $\neg b$ Ip2  $a \rightarrow b$ Tesi  $\neg a$ 5. **Ip1**  $a \wedge (b \vee c)$  $Ip2 b$ Tesi  $b \wedge a$ 6. **Ip1**  $(c \rightarrow \neg b) \land a$ 

Ip2  $c \rightarrow b$ 

7. **Ip1**  $\neg(\neg c \land \neg a) \land (b \leftrightarrow (a \rightarrow \neg c))$ Ip2  $c \rightarrow a$ Tesi a 8. **Ip1**  $(b \lor \neg c) \land (\neg c \rightarrow a)$ Ip2 $\,c$ Tesi b 9. **Ip1**  $\neg(c \land \neg b) \land (\neg a \leftrightarrow c)$ Ip2  $\neg c$ Tesi a 10. **Ip1**  $\neg((b \lor a) \rightarrow (\neg c \leftrightarrow b))$ Ip2 b Tesi c 11. **Ip1**  $a \rightarrow (b \land \neg c)$ Ip2  $c \rightarrow a$ 

Tesi  $\neg c$ 

Tesi  $\neg c$ 

Esercizi sulle inferenze Pagina 5 di 8

## Soluzioni

#### 1. Esercizi sulle inferenze

1. (1)  $a$  Ip1  $(2)$   $a \rightarrow b$  Ip2 (3)  $b$  Modus Ponens da (1) e (2) 2. (1)  $b \leftrightarrow \neg a$  Ip1 (2)  $(b \rightarrow \neg a) \land (\neg a \rightarrow b)$  equivalenza logica a (1) (3)  $(\neg a \rightarrow b)$  elemento di una congiunzione (2)  $(4)$   $\neg b$  Ip2 (5)  $a$  Modus Tollens da (3) e (4) 3. (1)  $b \vee a$  Ip1 (2)  $\neg b \rightarrow a$  equivalenza logica a (1)  $(3)$   $\neg b$  Ip2 (4) a Modus Ponens da (2) e (3) 4. (1)  $a \rightarrow b$  Ip2 (2)  $\neg b \rightarrow \neg a$  Contrapposizione di (1)  $(3) \quad \neg b \qquad \text{In}$ (4)  $\neg a$  Modus Ponens da (2) e (3) 5. (1)  $a \wedge (b \vee c)$  Ip1 (2) a elemento di congiunzione (1) (3)  $b$  Ip2 (4)  $b \wedge a$  congiunzione di (3) e (2)) 6. (1)  $(c \rightarrow \neg b) \land a$  Ip1 (2)  $c \rightarrow \neg b$  elemento di congiunzione (1) (3)  $b \rightarrow \neg c$  Contrapposizione di (2) (4)  $c \rightarrow b$  Ip2 (5)  $\neg b \rightarrow \neg c$  Contrapposizione di (4) (6)  $(b \rightarrow \neg c) \land (\neg b \rightarrow \neg c)$  congiunzione di (3) e (5) (7)  $((b \rightarrow \neg c) \land (\neg b \rightarrow \neg c)) \rightarrow \neg c$  Dimostrazione per casi (8)  $\neg c$  Modus Ponens da (6) e (7) 7. (1)  $\neg(\neg c \land \neg a) \land (b \leftrightarrow (a \to \neg c))$  Ip1 (2)  $\neg(\neg c \land \neg a)$  elemento di congiunzione (1) (3)  $c \vee a$  Legge di De Morgan da (2) (4)  $\neg c \rightarrow a$  equivalenza logica a (3) (5)  $c \rightarrow a$  Ip2 (6)  $(c \rightarrow a) \land (\neg c \rightarrow a)$  congiunzione di (5) e (4) (7)  $((c \rightarrow a) \land (\neg c \rightarrow a)) \rightarrow a$  Dimostrazione per casi (8)  $a$  Modus Ponens da (6) e (7) 8. (1)  $(b \lor \neg c) \land (\neg c \rightarrow a)$  Ip1 (2)  $b \vee \neg c$  elemento di congiunzione (1) (3)  $\neg c \lor b$  equivalenza logica a (2) (4)  $c \rightarrow b$  equivalenza logica a (3) (5)  $c$  Ip2 (6)  $b$  Modus Ponens da (4) e (5)

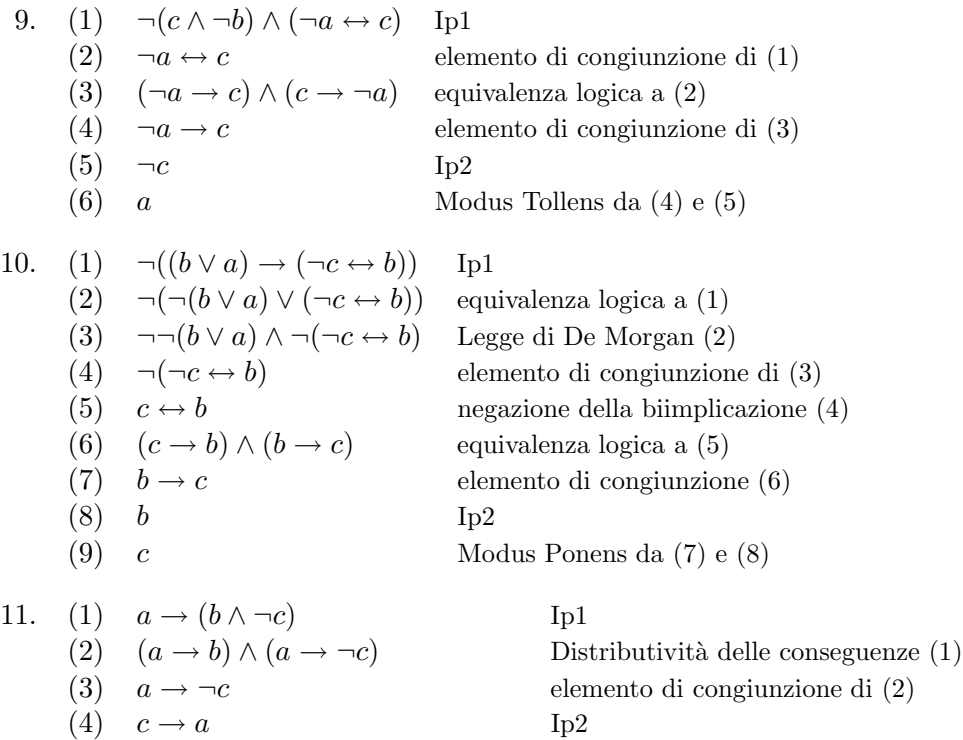

- (5)  $\neg a \rightarrow \neg c$  Contrapposizione di (4) (6)  $(a \rightarrow \neg c) \land (\neg a \rightarrow \neg c)$  congiunzione di (4) e (5) (7)  $((a \rightarrow \neg c) \land (\neg a \rightarrow \neg c)) \rightarrow \neg c$  Dimostrazione per casi
- 
- (8)  $\neg c$  Modus Ponens da (6) e (7)

Esercizi sulle inferenze Pagina 8 di 8